# 预览汉化—Web设计器

Web设计器默认是英文的,但是在实际应用中,经常需要进行汉化的操作。把工具栏、菜单栏、属性栏进行汉化。并且预览展示的时候也同事需 要把预览结果的工具栏进行汉化

## 那么下面我们就来进行一个Web设计器的汉化操作

### 1、首先项目中引用Web设计器和预览的汉化文件

<div id="viewer-host" :style="{display: designerHidden ? 'block' : 'none'}"><ReportViewer ref="reportViewer" language="zh"/></div> <!-- 预览汉化 --> </template>

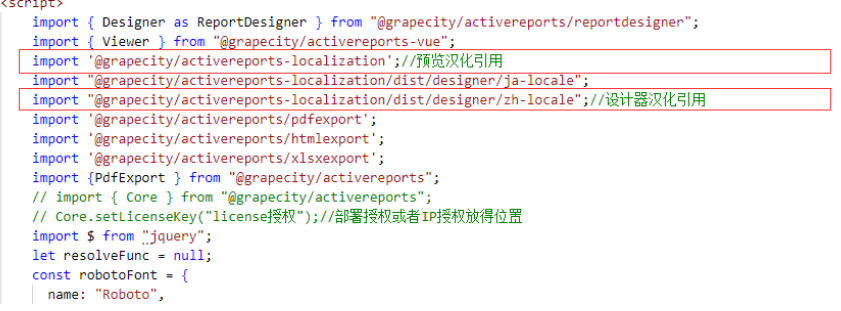

## 2、进行汉化配置

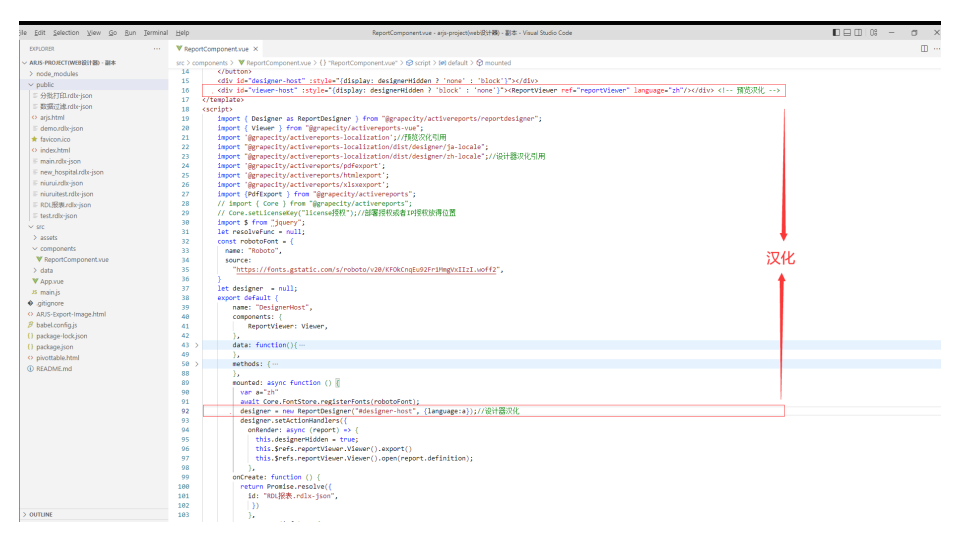

### 3、代码展示

```
<template>
   <div id="controls">
     <div class="line">
       <button id="export-pdf" @click="runPdf()">PDF</button>
     </div>
   </div>
     <button
             type="button"
             class="btn btn-secondary btn-sm col-sm-2 ml-1"
             v-on:click="onDesignerOpen()"
             :style="{display: designerHidden ? 'block' : 'none'}"
     >
     </button>
     <div id="designer-host" :style="{display: designerHidden ? 'none' :
'block'}"></div>
     <div id="viewer-host" :style="{display: designerHidden ? 'block' :
'none'}"><ReportViewer ref="reportViewer" language="zh"/></div> <!-- 
-->
</template>
```

```
<script>
     import { Designer as ReportDesigner } from
"@grapecity/activereports/reportdesigner";
     import { Viewer } from "@grapecity/activereports-vue";
     import '@grapecity/activereports-localization';//
     import
"@grapecity/activereports-localization/dist/designer/ja-locale";
     import
"@grapecity/activereports-localization/dist/designer/zh-locale";//
     import '@grapecity/activereports/pdfexport';
     import '@grapecity/activereports/htmlexport';
     import '@grapecity/activereports/xlsxexport';
     import {PdfExport } from "@grapecity/activereports";
     // import { Core } from "@grapecity/activereports";
     // Core.setLicenseKey("license");//IP
     import $ from "jquery";
     let resolveFunc = null; 
     const robotoFont = {
      name: "Roboto",
       source:
"https://fonts.gstatic.com/s/roboto/v20/KFOkCnqEu92Fr1MmgVxIIzI.woff2",
     }
     let designer = null;
     export default {
         name: "DesignerHost",
         components: {
             ReportViewer: Viewer,
         },
         data: function(){
             return {
                 designerHidden: false,
                 counter: 0,
                 reportStorage: new Map(),
 }
         },
         methods: {
             onDesignerOpen(){
                 this.designerHidden = false;
             },
             onSelectReport(reportId) {
                 if (resolveFunc) { 
                     $("#dlgOpen").modal("hide");
                     resolveFunc({ definition:
this.reportStorage.get(reportId), id: reportId, displayName: reportId
});
                     resolveFunc = null;
 }
             },
             //
             download(fileName, blob) {
                 const link =document.createElement('a');
                 link.href = URL.createObjectURL(blob);
                 link.download = fileName;
                 link.click();
                 link.remove();
                 URL.revokeObjectURL(link.href);
```

```
 },
             runPdf() {
                 let settings = {
                     info: {
                       title: 'test',
                       author: 'GrapeCity inc.',
\},
                     pdfVersion:"1.7"
 }
                 let pageReport = new Core.PageReport();
                 pageReport.load('demo.rdlx-json').then(function() {
                     return pageReport.run();
                   }).then(function(pageDocument) {
                       return PdfExport.exportDocument(pageDocument,
settings)
                   }).then(function(result) {
                       console.log(result)
                       result.download('arjs-pdf')
                   });
 }
         },
         mounted: async function () {
           var a="zh"
           await Core.FontStore.registerFonts(robotoFont);
           designer = new ReportDesigner("#designer-host",
{language:a});//
           designer.setActionHandlers({
             onRender: async (report) => {
               this.designerHidden = true;
               this.$refs.reportViewer.Viewer().export()
               this.$refs.reportViewer.Viewer().open(report.definition);
             }, 
         onCreate: function () {
           return Promise.resolve({
             id: "RDL.rdlx-json", 
              }) 
             },
            onSave: (into) \Rightarrow {
               console.log(info);
               const reportId = info.id || `NewReport${this.counter +
1}`;
               //
               const fileName = `NewReport${this.counter + 1}.rdlx-json`;
               const blob = new Blob([JSON.stringify(info.definition)],
{type: "application/json"})
               this.download(fileName, blob);
               this.counter++;
               return Promise.resolve({displayName: reportId}); 
             },
             onOpen: function () {
                     // const ret = new Promise(function (resolve) {
                     // resolveFunc = resolve;
                     // this.reportIds = this.reportStorage.keys();
                     // $("#dlgOpen").modal("show");
                    //});
                     // return ret;
```

```
 }
           });
           //test.rdlx-json
           designer.setReport({id: ".rdlx-json"});//
          //designer.setReport({definition: report.define});//json
         },
     };
</script>
<style scoped>
     #designer-host {
        margin: 0 auto;
         width: 100%;
         height: 100vh;
     }
     #viewer-host {
        margin: 0 auto;
         width: 100%;
        height: 100vh;
     }
```
## 4、预览结果

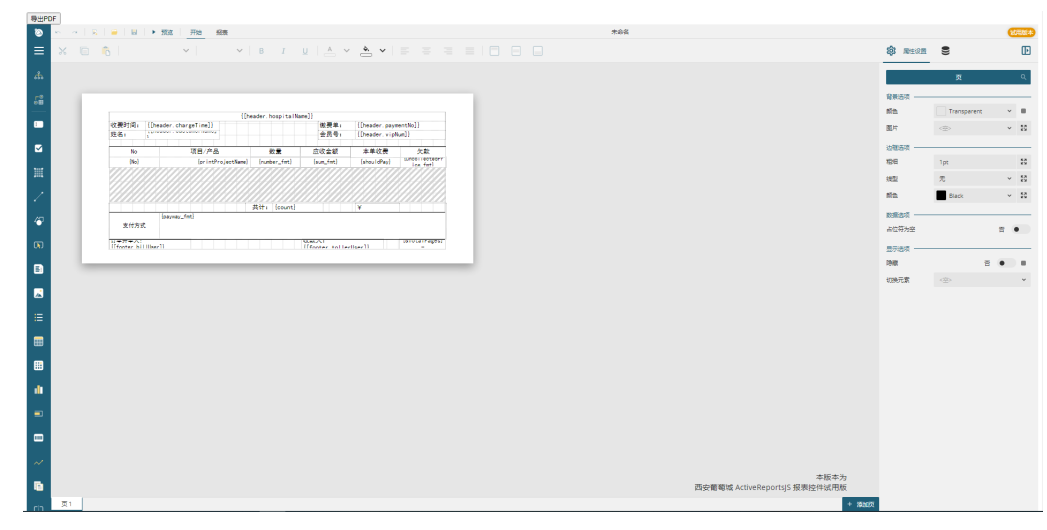

5、demo

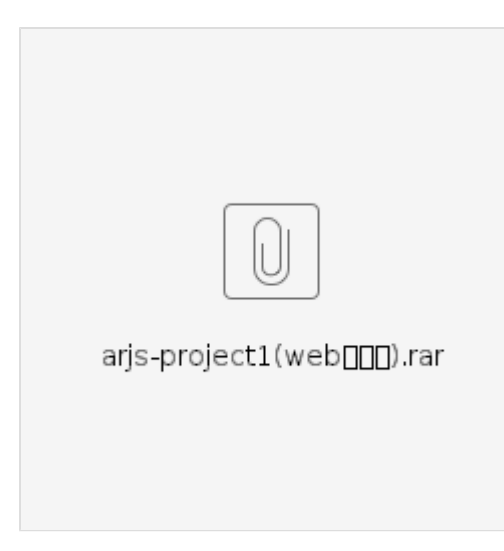